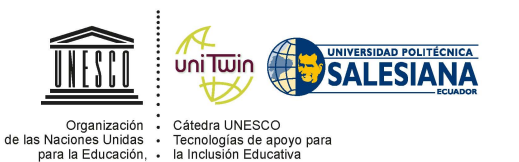

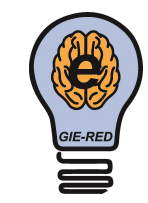

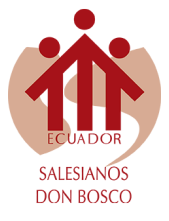

# **REVISTA**

# **JUVENTUD Y CIENCIA SOLIDARIA:**

# **En el camino de la investigación**

# Diseño e implementación de robots didácticos

Josué David Criollo Campoverde, Fiorella Iveth Rivera Alvarez, Génesis Daniela Rodríguez Galarza

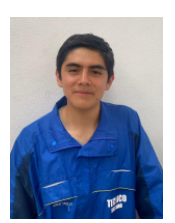

para la Educación, :<br>la Ciencia y la Cultura ;

**Josué David Criollo Campoverde**, estudio en el colegio Técnico Salesiano, en la especialidad de Mecatrónica. Soy entusiasta de la filosofía, la psicología, la robótica y el pensamiento fuera de la caja, así como el conocer y descubrir el mundo de la ciencia en la cotidianidad.

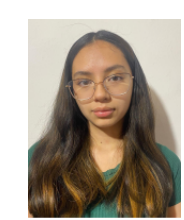

**Fiorella Iveth Rivera Alvarez**, tengo 17 años, estudio Mecatrónica en la Unidad Educativa Técnico Salesiano. Me interesa el arte que enfoca la libertad de expresión corporal, la historia de la arquitectura, el diseño y las estructuras. Mi pasión en la pintura.

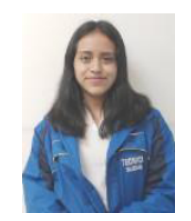

**Génesis Daniela Rodríguez Galarza**, tengo 16 años y estudio la especialidad de Mecatrónica en la Unidad Técnico Salesiano. Mis gustos van inclinados al arte, la música y mi pasión más grande es la cocina, el arte culinario llama mi corazón, me inspira y libera creativamente.

# **Resumen**

de las habilidades cognitivas de los estudiantes en

Consecuente al avance tecnológico y a las nuevas es-proyecto integrador, enfocado en proporcionar de un trategias de aprendizaje que favorecen el desarrollo prototipo robótico a los laboratorios mecatrónicos el ámbito de la robótica, surge el desarrollo de este bajar desarrollando habilidades y destrezas para el de la UETS, con el cual, los estudiantes puedan tradesarrollo de robots e incrementar sus conocimientos de diferentes softwares y hardware, inspirando la creación y potenciación de proyectos enfocados en la rama de estudio, así como futuras contribuciones de integración y solidificación de conocimientos y técnicas de la creación de prototipos derivados.

*Palabras clave:* robot, rueda Mecanum, Arduino, acelerómetro, didáctico.

## **Explicación del tema**

La robótica educativa, se ha ido consolidando a través de la última década, como una audaz herramienta para fomentar, a temprana edad, el interés de niños y adolescentes en el mundo de la mecatrónica, es por ello que con el desarrollo de la tecnología se han ido implementando a la par, numerosas estrategias para generar en los robots, un atractivo para los niños y jóvenes. Por mencionar algunos de ellos, están los kit Mindstorm de Lego, estos fueron utilizados por [1] al crear una plataforma de aprendizaje denominada "AMIBOT" para dirigir el kit ya mencionado hacia niños en temprana formación escolar. También destaca el caso de [2] quien enfocó un entorno de programación hacia niños de 4 a 6 años, que a pesar de manejar únicamente de 8 a 10 comandos en bloques, contribuye a la formación de un pensamiento lógico, de vital importancia para áreas de trabajo actuales, tales como las distintas ingenierías de hoy.

Este proyecto está enfocado en el diseño y construcción de dos robots didácticos enfocados a la enseñanza de la robótica con Arduino de forma interactiva, generando un acercamiento amigable para los niños inculcando así una inclinación por las distintas disciplinas relacionadas a la automatización y la Mecatrónica. Para ello nos hemos valido de la herramienta Arduino y sus diferentes módulos, esto debido a su fácil acceso y costo en el mercado.

El desarrollo de este proyecto se dividió en cuatro sub procesos: Diseño de la Estructura, Construcción del Tren de Movilidad Inferior, Diseño del Circuito Impreso y Programación de las Extremidades Superiores ver Figura 1.

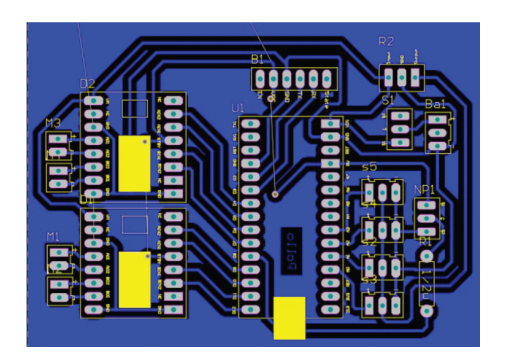

**Figura 1.** Diseño de PCB Fuente: Autores

## **Diseño de la estructura**

Se comenzó trazando un boceto de las ideas principales y los componentes imprescindibles. Los brazos poli articulados, en el área de los hombro y codo para facilitar los giros y movimientos angulares; las extremidades inferiores (cuatro) le proporcionan mejor estabilidad y movimiento a las ruedas Mecanum. El diseño fue inspirado en las figuras básicas como son: hexágonos, octógonos, círculos y cuadrados. La estructura de la cabeza, torso, pelvis, brazos y piernas se basaron en estas cuatro figuras geométricas. Una vez diseñada las partes en Inventor, se procedió a imprimir en 3D con ayuda de la aplicación Ultimaker Cura, en material PLA(Ácido poliláctico); después de ocho horas se obtuvieron las piezas listas para el ensamblado y colocación de motores y ruedas. (Figura 2)

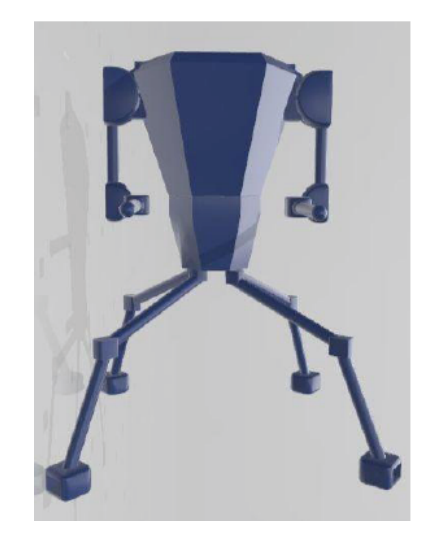

**Figura 2.** Diseño de la estructura en Inventor Fuente: Autores

#### **Construcción del Tren de Movilidad Inferior**

El prototipo lleva ruedas Mecanum, patentadas por [3]; las mismas que basan su funcionamiento en cambiar la dirección natural de 90° a 45°, por lo que su movimiento en diagonal con distintas configuraciones de giro, dan como resultado múltiples movimientos en 360° (Figura 3).

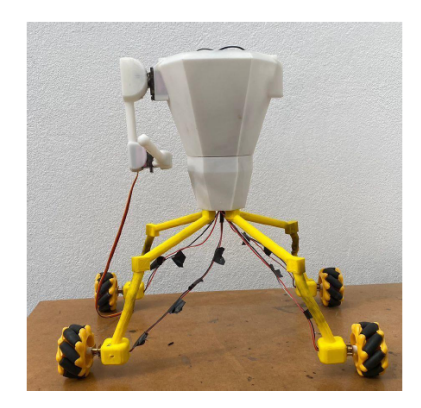

**Figura 3.** Estructura en impresión 3D Fuente: Autores

Se utilizaron pines digitales Arduino y PWM(modulación por ancho de pulsos), de forma que al enviar un cero lógico por digital y un ciclo útil de 255 en la señal PWM se obtiene la velocidad máxima, para invertirla, simplemente se cambia el valor lógico de 0 a 1 y en el PWM se escribe 0 o un valor cercano dependiendo de la velocidad deseada.

Como primera instancia el control de los cuatro motores se realizó con un módulo Bluetooth, y el envío de datos se proporcionó mediante una aplicación, de modo que las velocidades no eran variables. Después se sustituye el celular por un mando a distancia, el cual envia los datos provenientes desde un joystick, para la utilización valores análogos y variación de la velocidad.

El planteamiento de la dirección utilizando el módulo joystick supuso un reto en el desarrollo del proyecto, ya que las direcciones no se limitaron a las ocho presentadas en la figura 1, sino que se integran innumerables combinaciones de estas. Este problema fue resuelto aplicando conceptos de trigonométricos para obtener el ángulo de la dirección y en base a aquello calibrar la potencia en cada uno de los motores de modo que se combinen diferentes direcciones acordes a los datos recibidos.

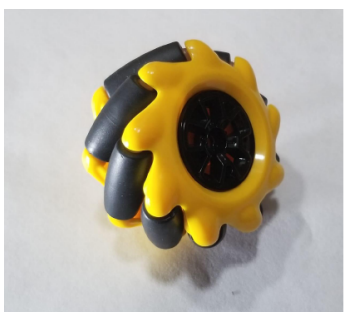

**Figura 4.** Rueda Mecanum Fuente: Autores

En cuanto a la potencia o velocidad general del tren inferior se aplicó el teorema de Pitágoras obteniendo la hipotenusa de las componentes en los dos ejes cartesianos. Este valor, se convirtió mediante reglas de tres a la potencia general que se aplica se pronuncie la señal del joystick

#### **Diseño del Circuito Impreso**

El circuito está integrado por un mini driver (L298), cuatro servomotores (MG90S), un Arduino nano, un Bluetooth (HC-05), integrado regulador (7805) y una batería de 1100mAh. Se comienza diseñando el circuito, designando pines, orden y posición en la que es más conveniente cada componente, se prosigue montando el circuito en Protoboard para verificar la funcionalidad y el espacio que abarca todo el circuito. Este diseño se pasa a Altium, un software enfocado en facilitar y diseñar de una forma más rápida y eficiente las PCB (placa de circuito impreso) donde se corrige el número de espacios que ocupa cada componente y se conecta de la manera más adecuada. Una vez acabado el diseño se procede a imprimir con ayuda de una impresora láser en un papel termotransferible, que, gracias a una enmicadora, el calor se transfiere del diseño impreso a la placa de cobre, posteriormente se retira el cobre excedente utilizando cloruro férrico. Se hacen los agujeros para los pines de los componentes, se retira la tinta que protege las pistas de cloruro férrico con disolvente y se finaliza soldando los componentes (Figura 5-8).

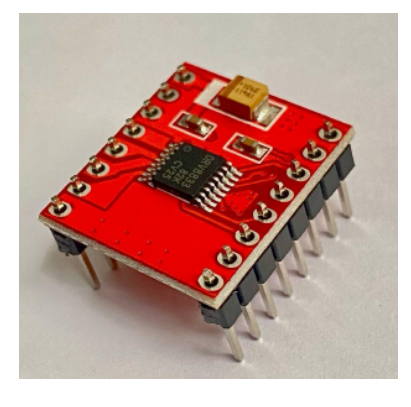

**Figura 5.** mini driver L298 Fuente: Autores

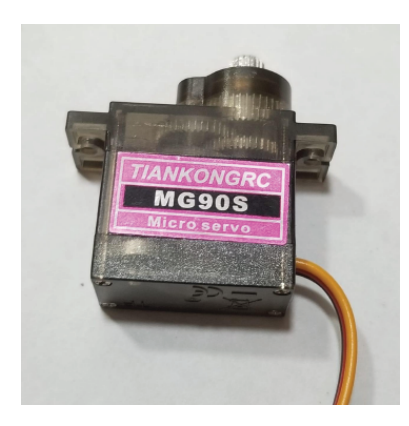

**Figura 6.** Servomotores (MG90S) Fuente: Autores

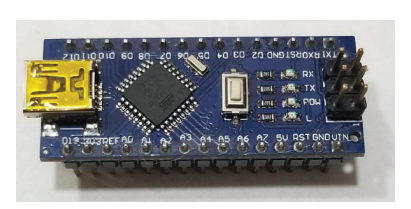

**Figura 7.** Arduino nano Fuente: Autores

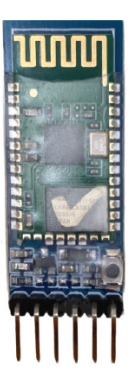

**Figura 8.** Bluetooth (HC-05) Fuente: Autores

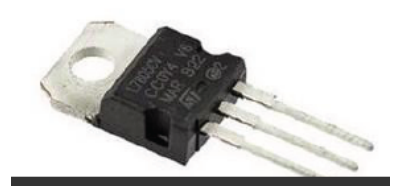

**Figura 9.** Regulador (7805) Fuente: https://shorturl.at/rBS36

### **Programación de las extremidades superiores**

Se busca entregar una experiencia dinámica y propia con los robots, por lo que el control de sus extremidades superiores imita el movimiento realizado por el operario.

El empleo de acelerómetros es la base de esta idea, al ser un sensor que permite medir la aceleración y el momento angular en el que se encuentra. Con estos datos y el tiempo empleado en la aceleración, Arduino se puede calcular la velocidad y posición. Se envían órdenes que permiten el movimiento de los brazos, mediante los servomotores que se emplean como las articulaciones móviles del robot.

## **Conclusiones**

El primer prototipo se divulgó con los estudiantes de Mecatrónica de Primero de Bachillerato, se pudo observar el interés de los mismos con lo que se cumple el objetivo principal que es de inspiración para proyectos enfocados en robótica con estudiantes de la UETS.

Se completó todo el cronograma de planificación, por lo que los laboratorios mecatrónicos de la UETS cuentan con un prototipo robótico desarrollado 100 % en las instalaciones de la institución.

Al terminar con este proyecto los autores declaran haber incrementado sus conocimientos en software y hardware, así como la aplicación de estrategias que surgieron dentro de un proyecto integrador.

# **Agradecimientos**

El avance y desarrollo de este trabajo fue posible gracias a Fabián Pesantez, quien, con su acertada metodología, consiguió inculcarnos el interés por la

robótica, por lo que uno de los robots llevará su nombre en agradecimiento al aporte técnico y profesional que lo caracteriza.

# **Referencias**

- [1] Pinto-Salamanca, M. L., Barrera-Lombana, N., & Pérez-Holguín, W. J. (2010). Uso de la robótica educativa como herramienta en los procesos de enseñanza. *Ingeniería Investigación y Desarrollo, 10* (1), 15-23.
- [2] Ramírez-Benavides, K., & Guerrero, L. A. (2014). MODEBOTS: Entorno de programación de robots para niños con edades entre 4-6 años. *VAEP-RITA-Versión Abierta Español-Portugués, 2* (3), 139-146.
- [3] Valverde, J, Pérez, M, Zavaleta, C, Rodríguez, S, Alcántara, J, & Ramos, E. (2021). CON-TROL ÓPTIMO LQR PARA ORIENTAR LA PLATAFORMA MÓVIL DE UN ROBOT PA-RALELO DE 2GDL EXPERIMENTAL, Revista de investigaciones. [digital]. Vol. 10, N.º 4, pp. 362. https://doi.org/10.26788/riepg.v10i4.3500